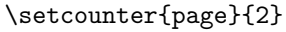

## \ctable[

## sideways

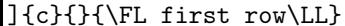